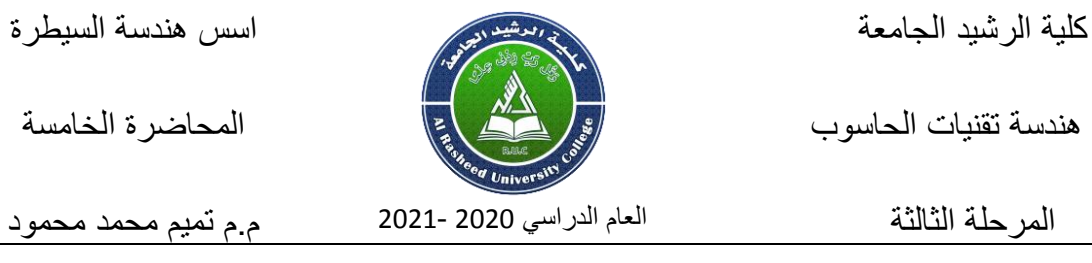

قسم هندسة تقنيات الحاسوب المحصوص المحاضرة الخامسة

## **Block Diagram Reduction**

# **(Tutorial)**

**Example 1:** simplify the diagram below

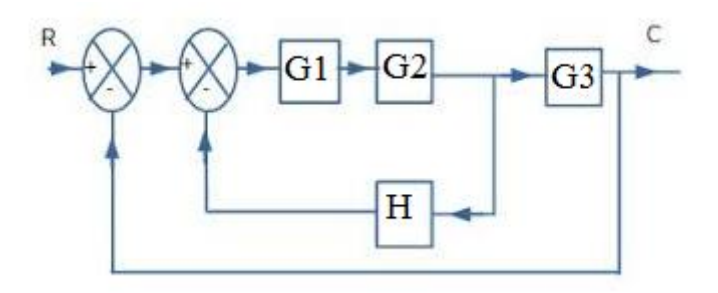

#### **Answer**

**Step 1** − Use Rule 1 for blocks G<sup>1</sup> and G2.

The modified block diagram is shown in the following figure.

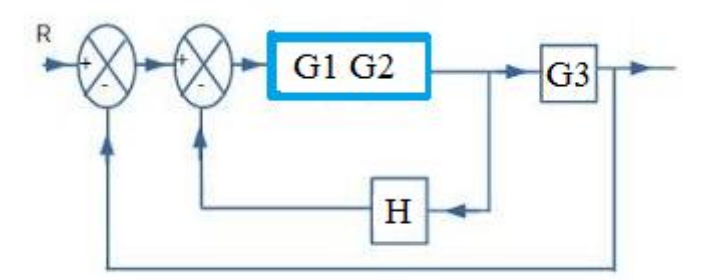

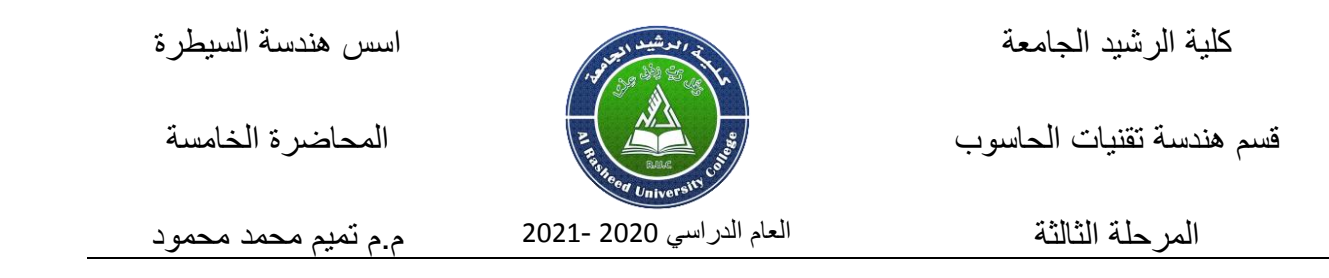

**Step 2** − Use **Rule 3** for feedback H with blocks

The modified block diagram is shown in the following figure.

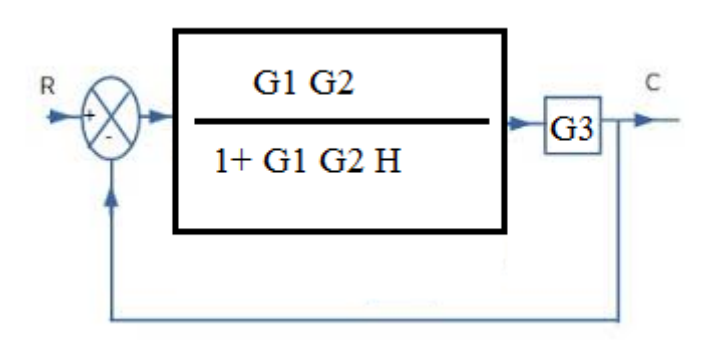

**Step 3**− Use Rule 1 for blocks with G3

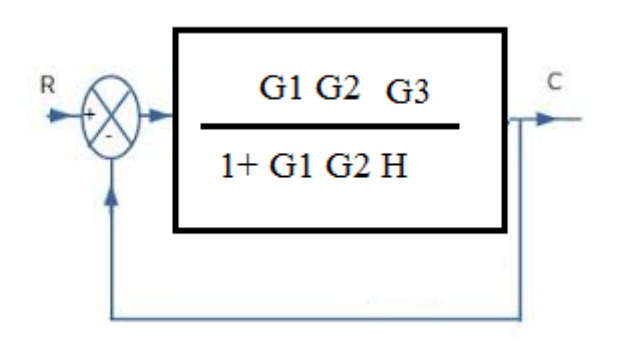

**Step 4**− Use **Rule 3** for feedback line with blocks

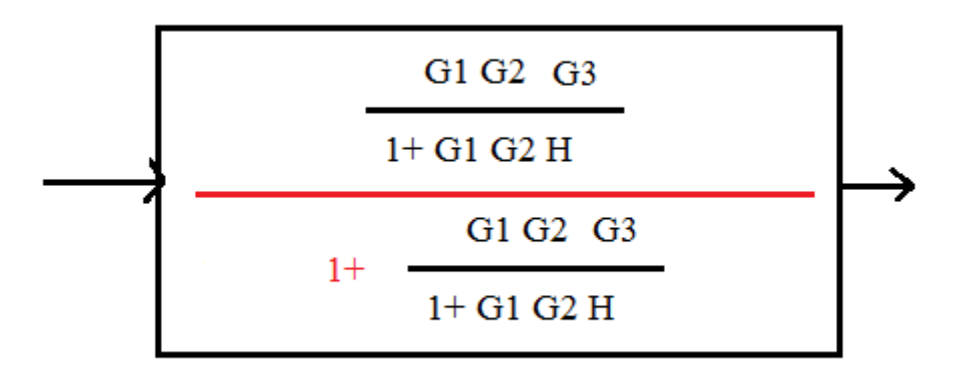

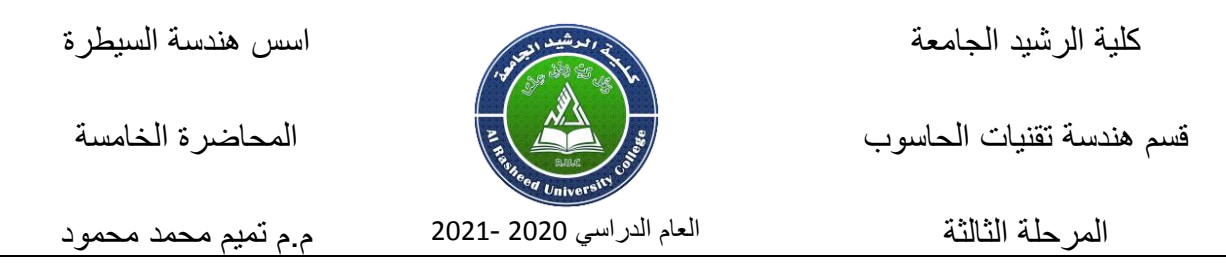

**Example 2:** Consider the block diagram shown in the following figure.

simplify the diagram below

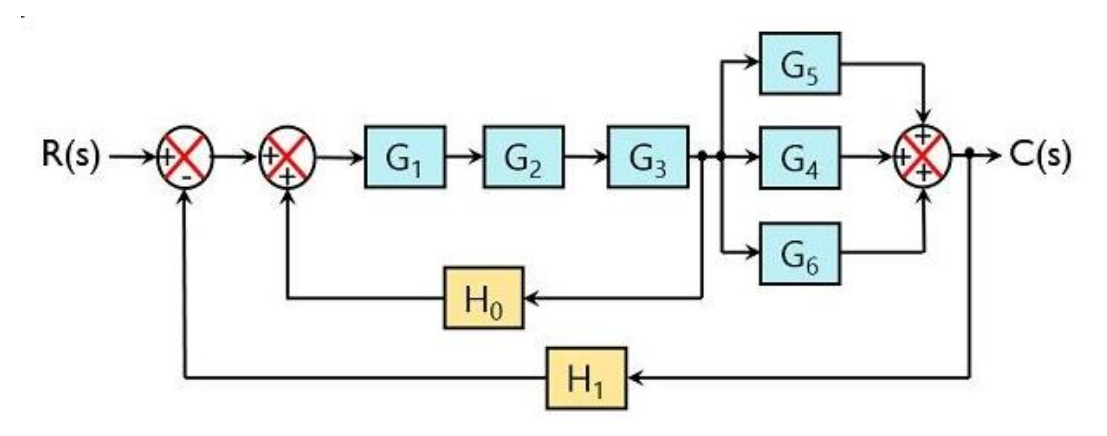

### **Solution**

**Step 1** : Use **Rule 1** for blocks G<sup>1</sup> , G2 , G3.

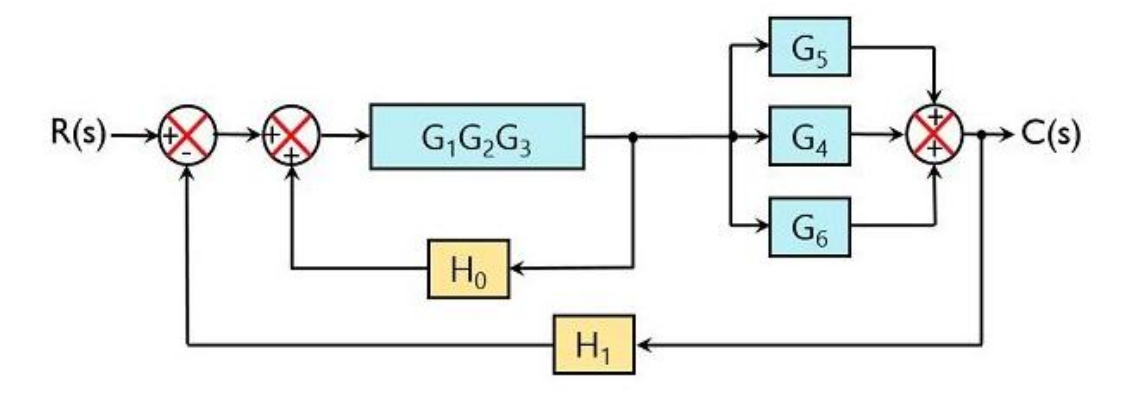

**Step 2:** Use **Rule 2** for blocks G<sup>4</sup> , G5 , G6.

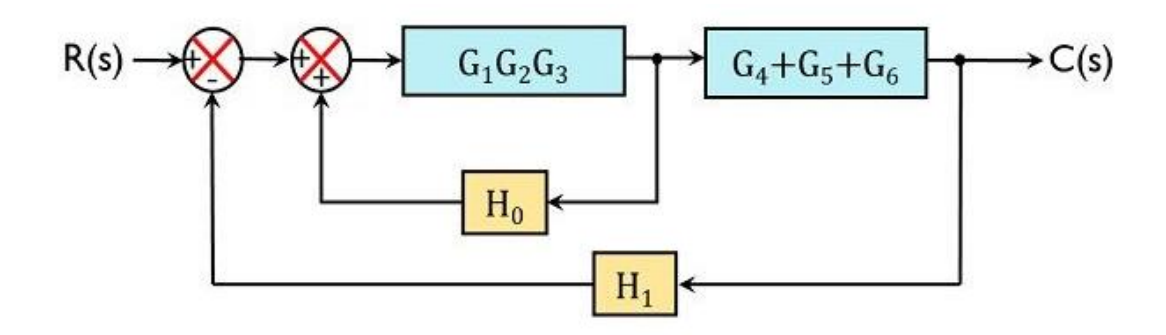

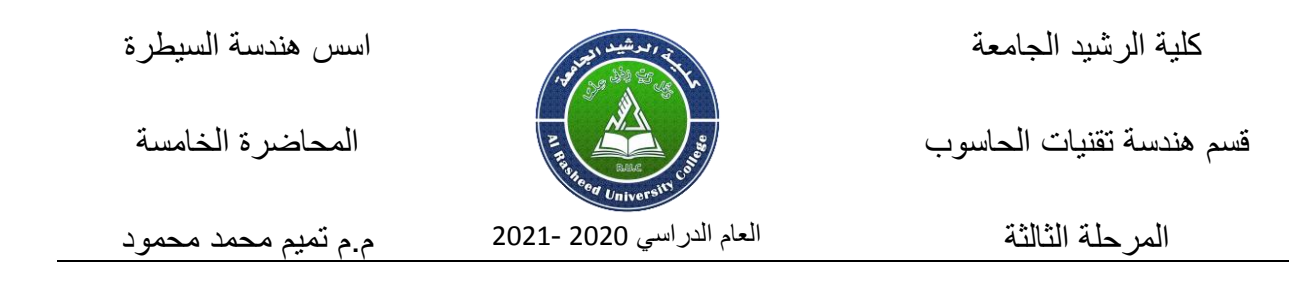

#### **Step 2:** Use Rule 3 for feedback H<sub>0</sub> with blocks

The modified block diagram is shown in the following figure.

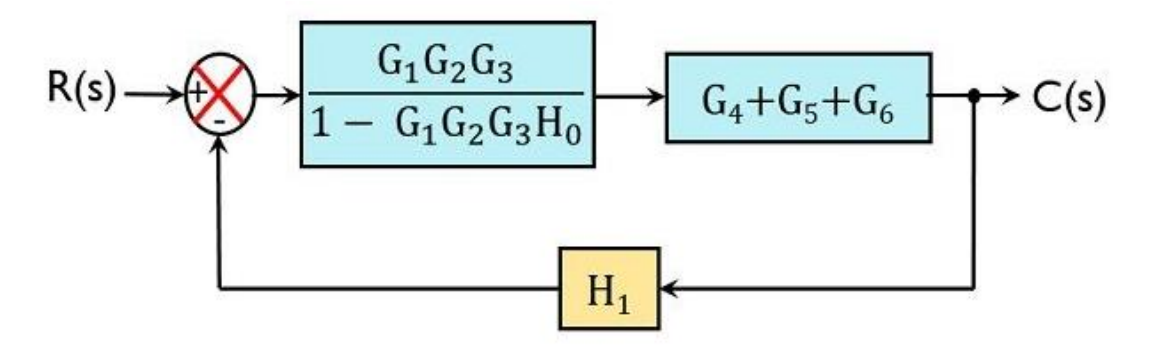

#### **Step 3:** Use **Rule 1**

Now reducing the two blocks in series:

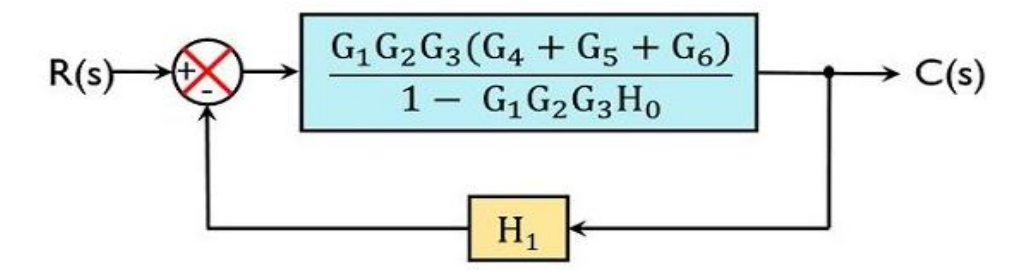

**Step 4:** Use Rule 3 for feedback H<sub>1</sub> with blocks

Therefore,

$$
\frac{C(s)}{R(s)} = \frac{\frac{G_1 G_2 G_3 (G_4 + G_5 + G_6)}{1 - G_1 G_2 G_3 H_0}}{1 + \left[\frac{G_1 G_2 G_3 (G_4 + G_5 + G_6)}{1 - G_1 G_2 G_3 H_0}\right] H_1}
$$

On simplifying the equation

$$
\frac{C(s)}{R(s)} = \frac{G_1 G_2 G_3 (G_4 + G_5 + G_6)}{1 - G_1 G_2 G_3 H_0 + G_1 G_2 G_3 (G_4 + G_5 + G_6) H_1}
$$

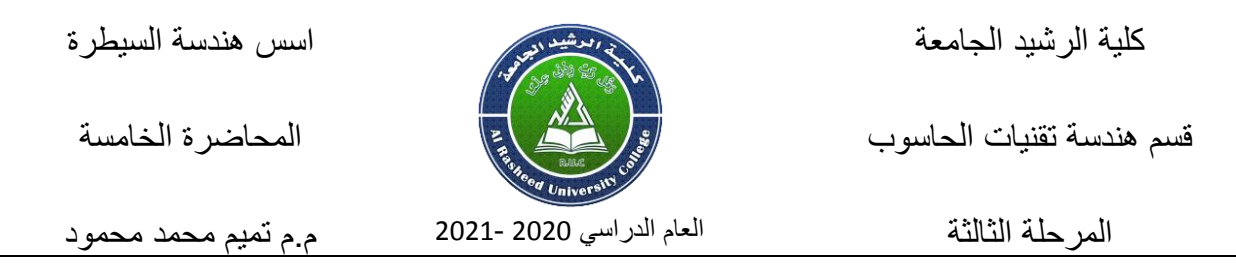

**Example 3:** Consider the block diagram shown in the following figure.

Find the transfer function.

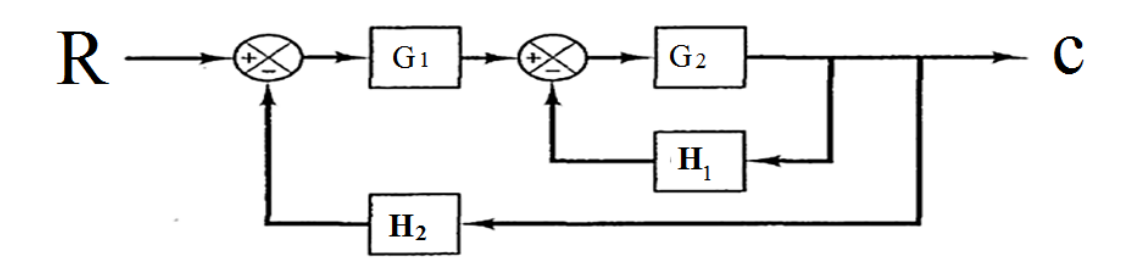

Solution

Step1:

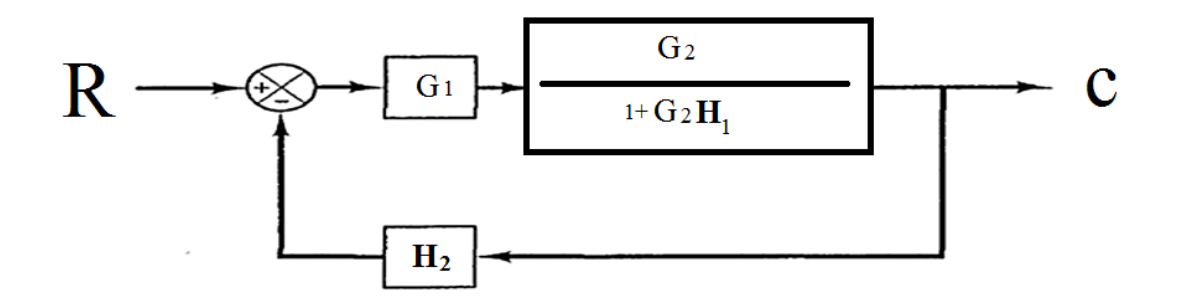

Srep2:

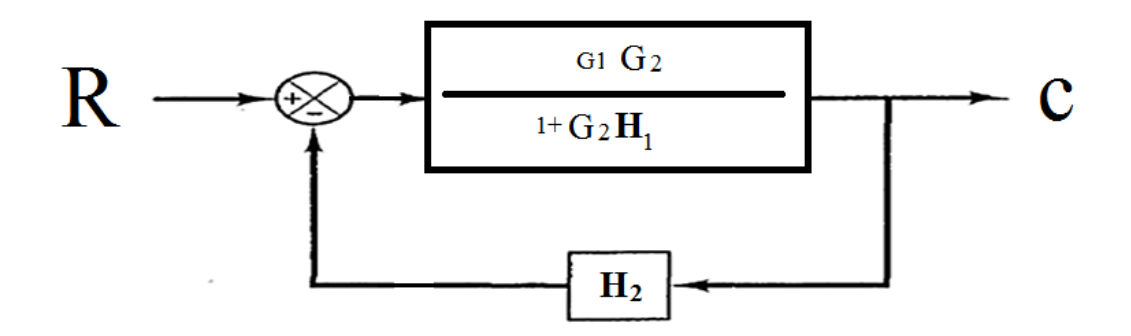

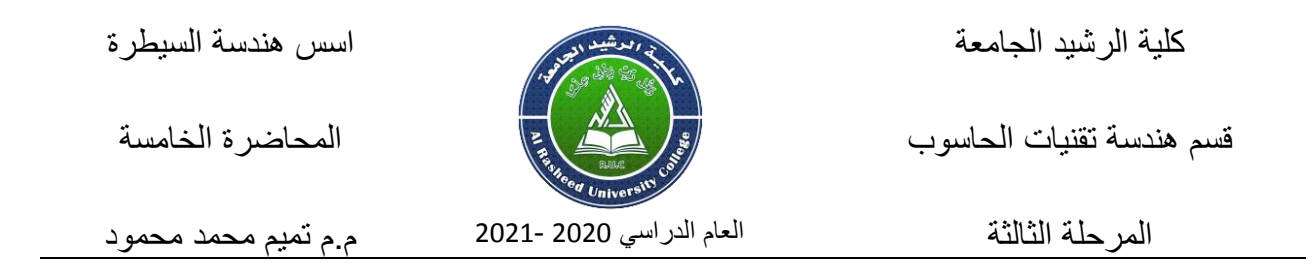

Step3

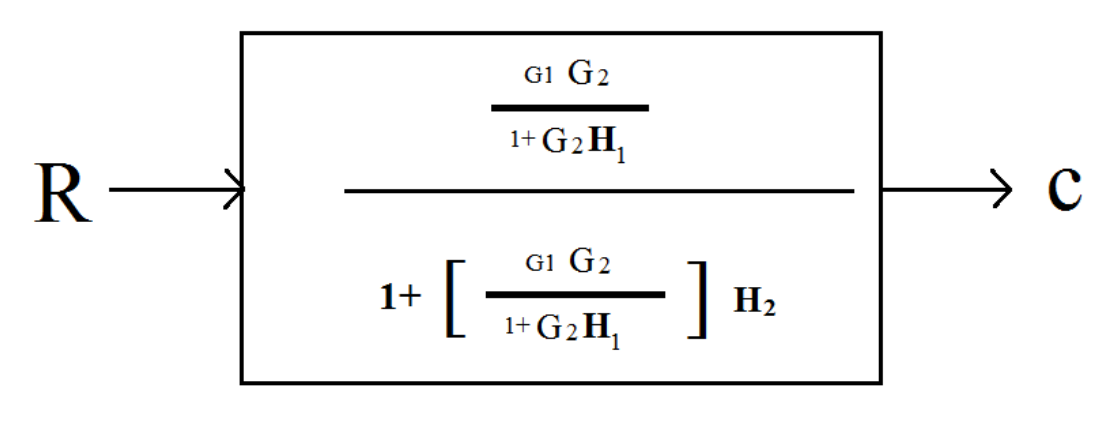

===================================

### **Example 4**

Simplify the block diagram shown in figure below. Obtain the transfer function relating  $C(s)$  and  $R(s)$ .

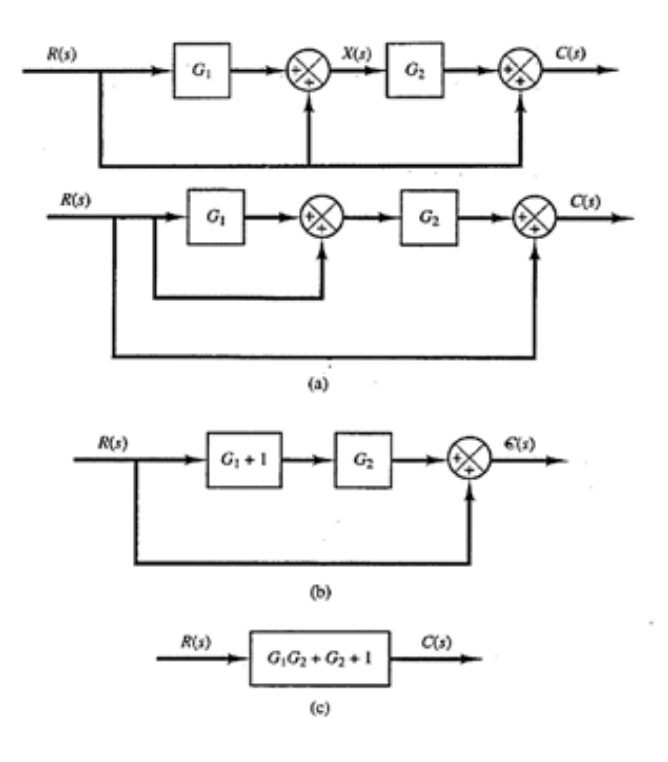